# 4-045 - AutoCAD 2010 2D Básico Plano de Aula - 32 Aulas (Aulas de 1 Hora).

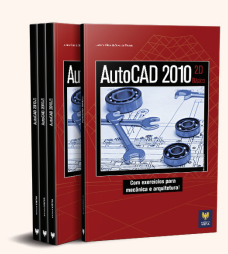

#### Aula<sub>1</sub>

#### Capítulo 1 - Introdução ao AutoCAD 2010

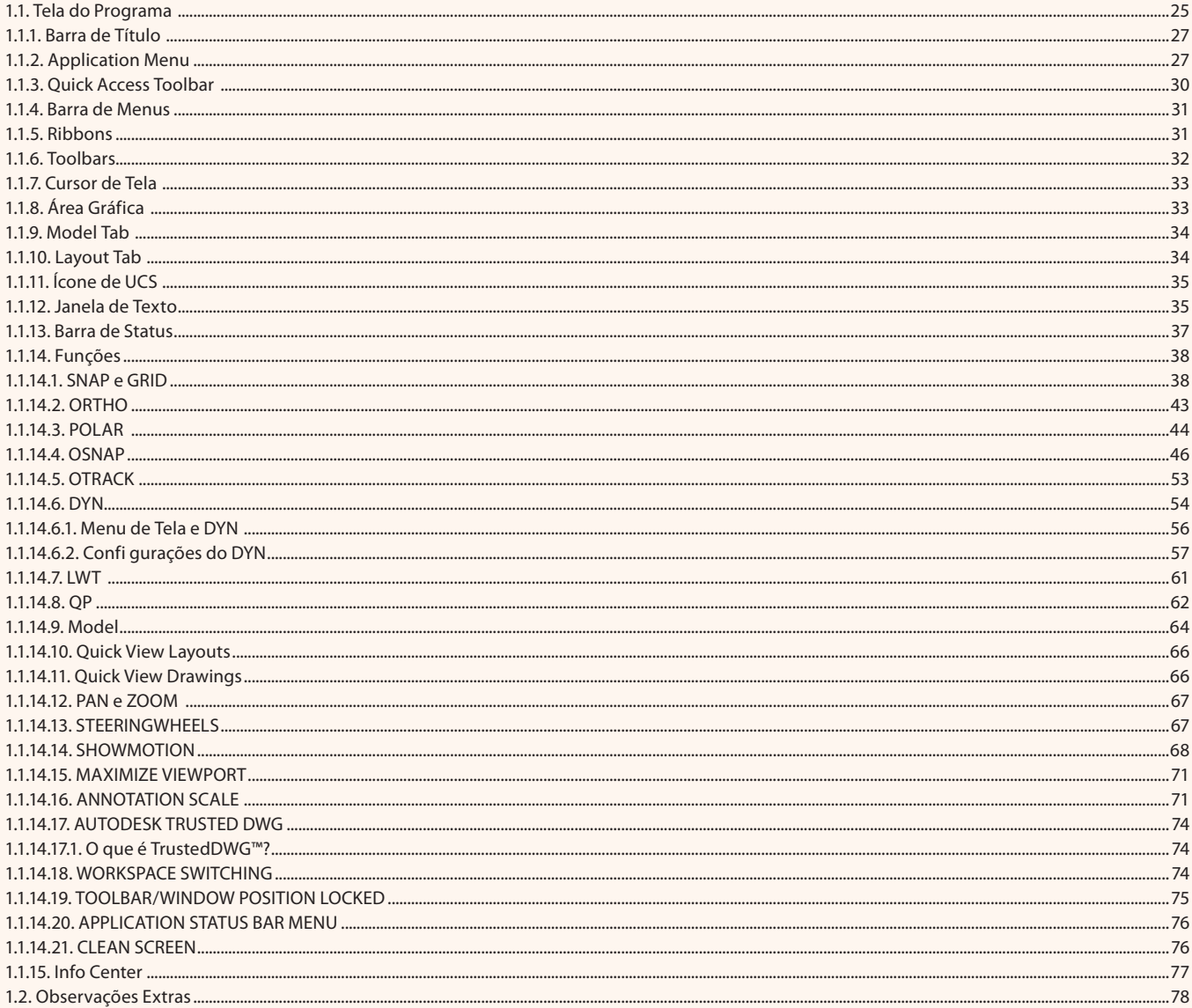

#### Aula<sub>2</sub>

#### Capítulo 2, 3 e 4 - Estrutura do Livro, Coordenadas e Seleção de Objetos

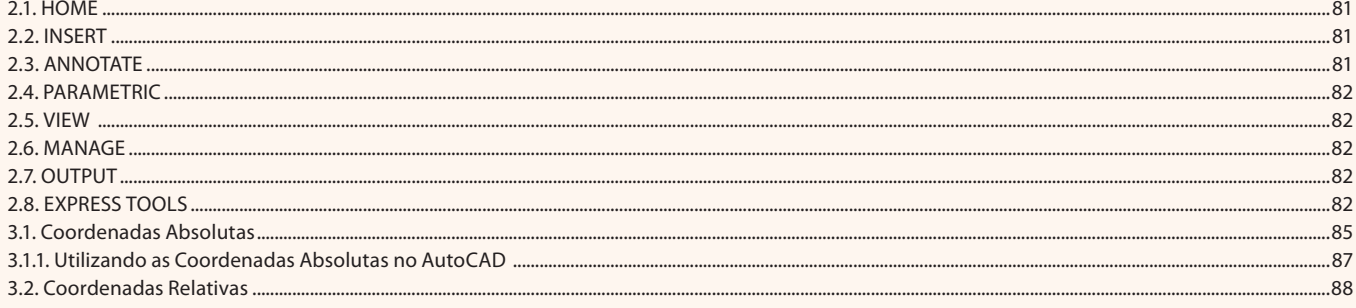

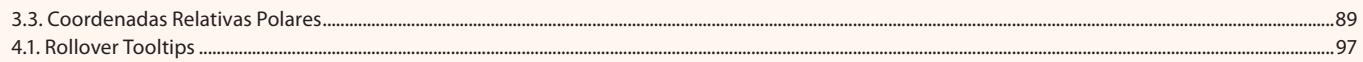

## Aula<sub>1</sub>

## Capítulo 5 - Organização de Arquivos

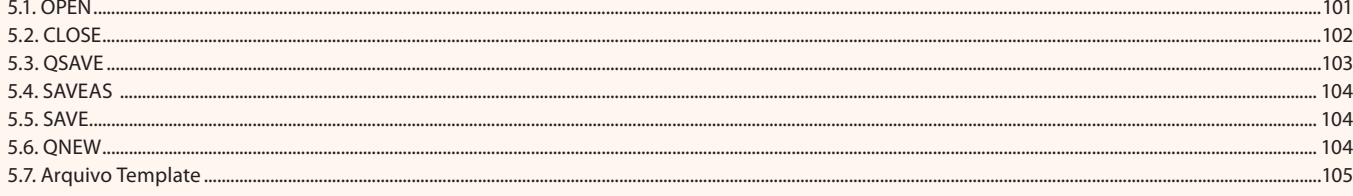

#### Aula 3

## **Capítulo 9 - View**

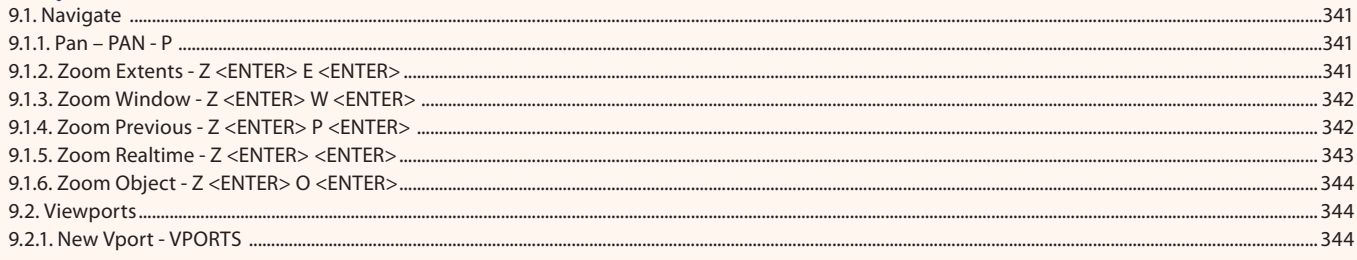

#### Aula 4

## Capítulo 6 - Home

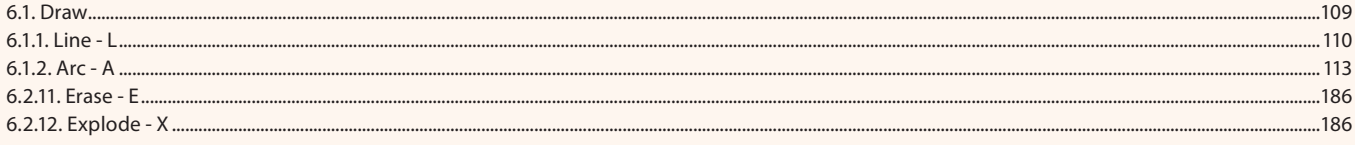

#### Aula<sub>5</sub>

#### Capítulo 6 - Home

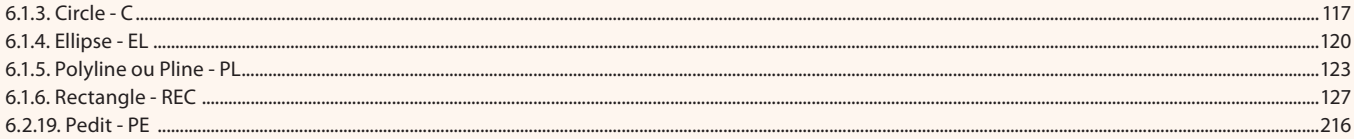

#### Aula 6

#### Capítulo 6 - Home

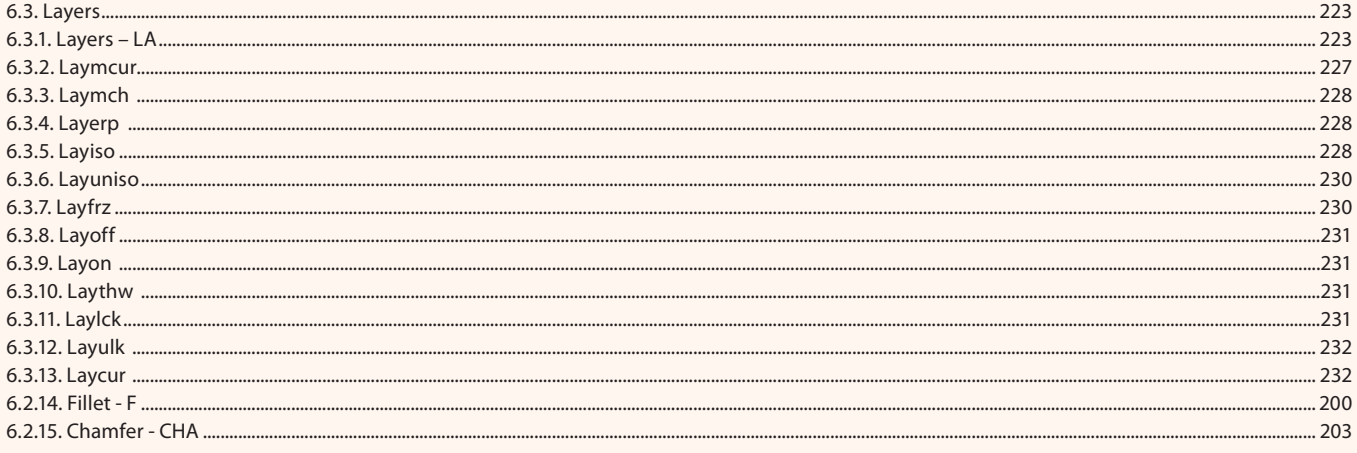

#### Aula 7

#### Capítulo 6 - Home

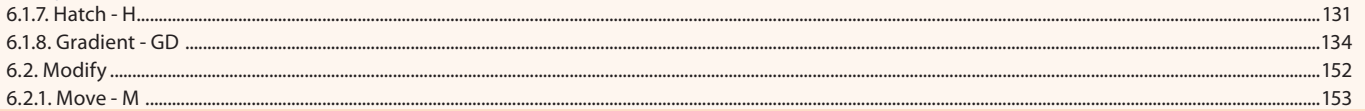

#### Aula 8

#### **Capítulo 6 - Home**

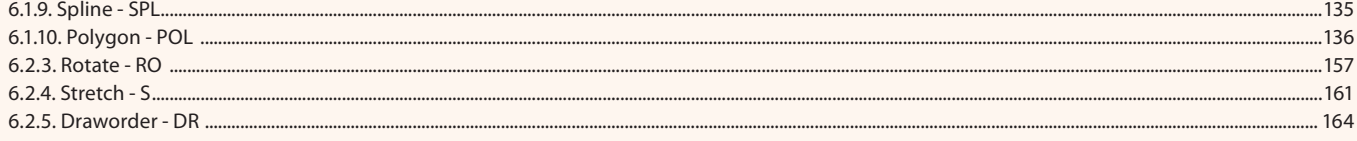

#### Aula 9

## Capítulo 6 - Home

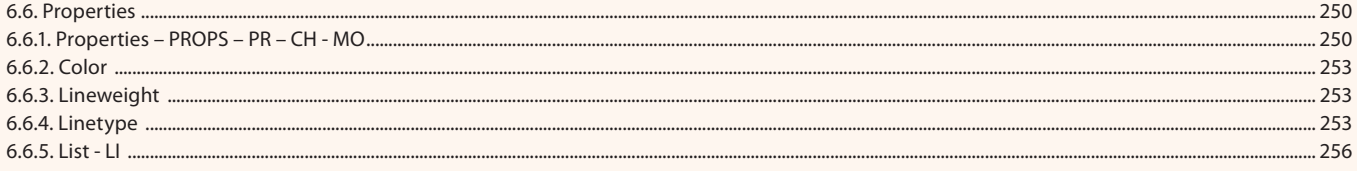

#### Aula 10

#### **Capítulo 6 - Home**

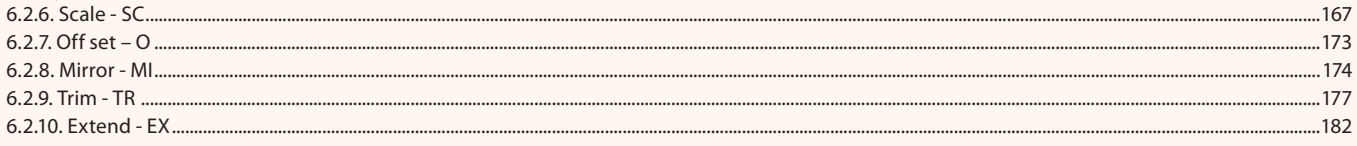

## Aula 11

## **Capítulo 6 - Home**

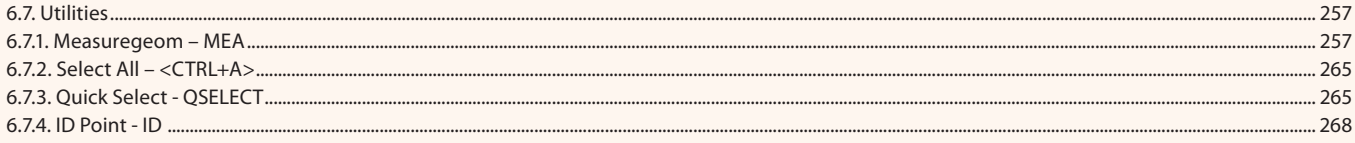

#### Aula 12

## Capítulo 6 - Home

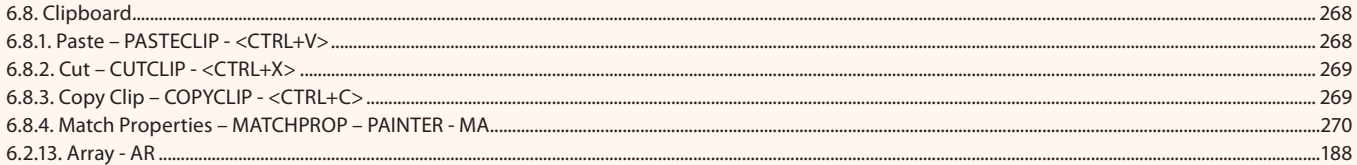

#### Aula 13

#### **Capítulo 6 - Home**

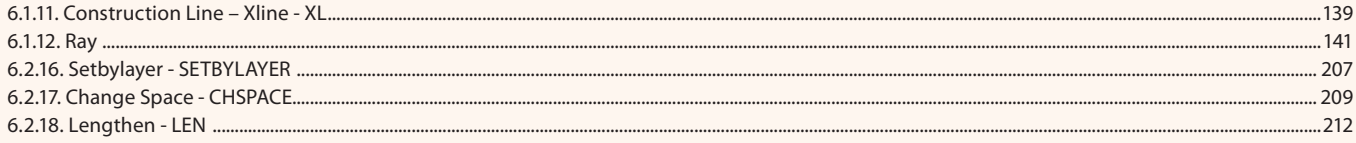

#### Aula 14

#### **Capítulo 6 - Home**

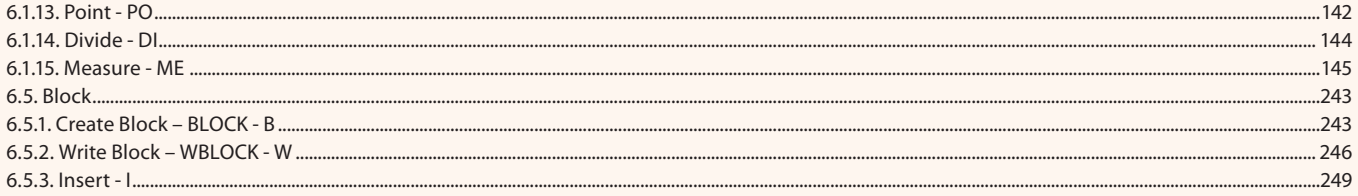

## Aula 15

 $.154$ 

#### Aula 16 Capítulo 7 - Insert

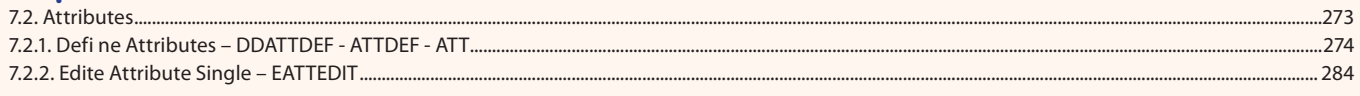

#### Aula 17

## Capítulo 6 - Home

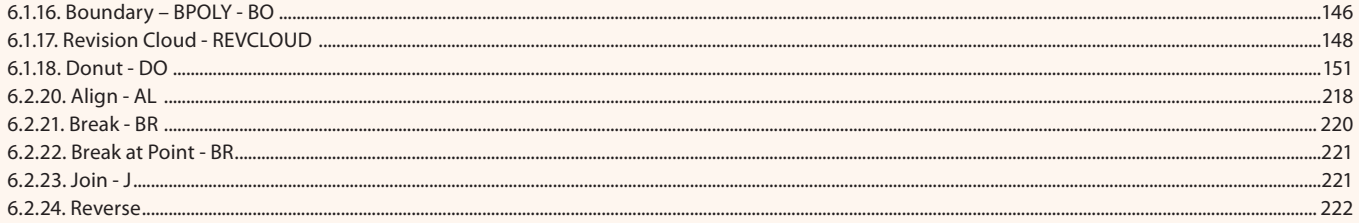

#### Aula 18

## Capítulo 6 e 8 - Home e Annotate

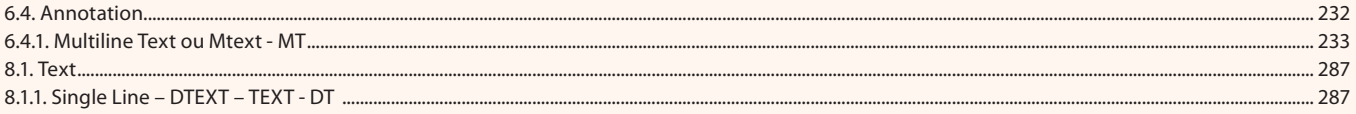

#### Aula 19

#### Capítulo 8 - Annotate

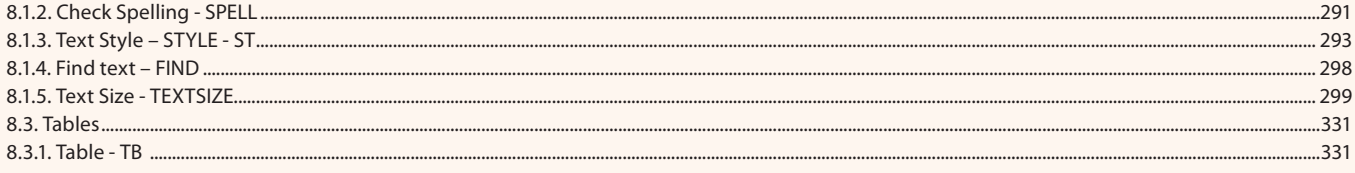

#### Aula 20

## Capítulo 8 - Annotate

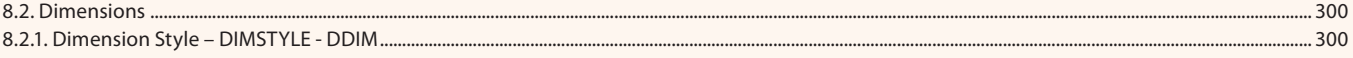

#### Aula 21

## Capítulo 6 - Home

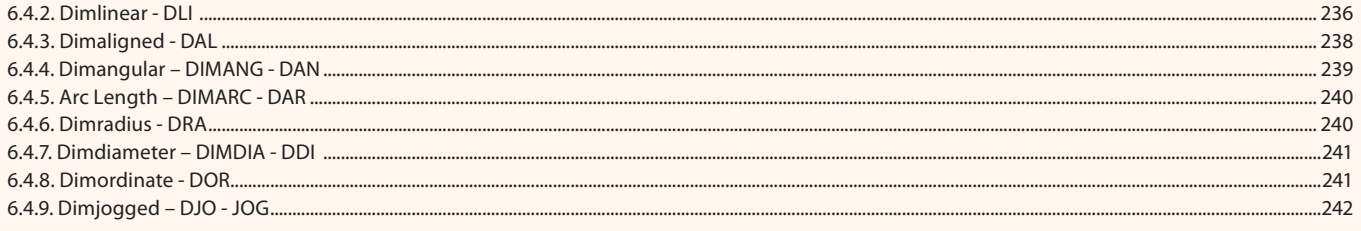

#### Aula 22

## Capítulo 8 - Annotate

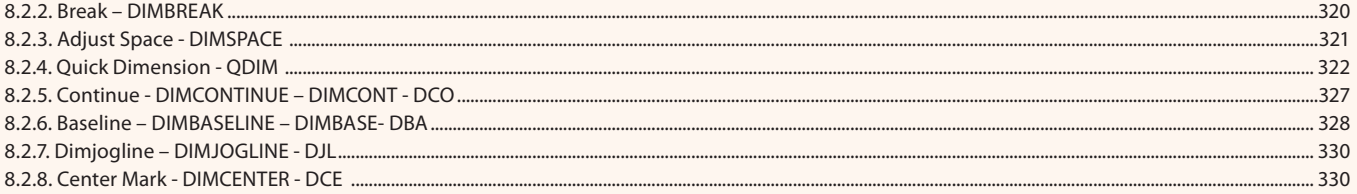

#### Aula 23 Capítulo 10 - Qutput

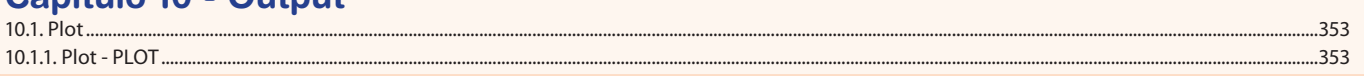

 $273$ 

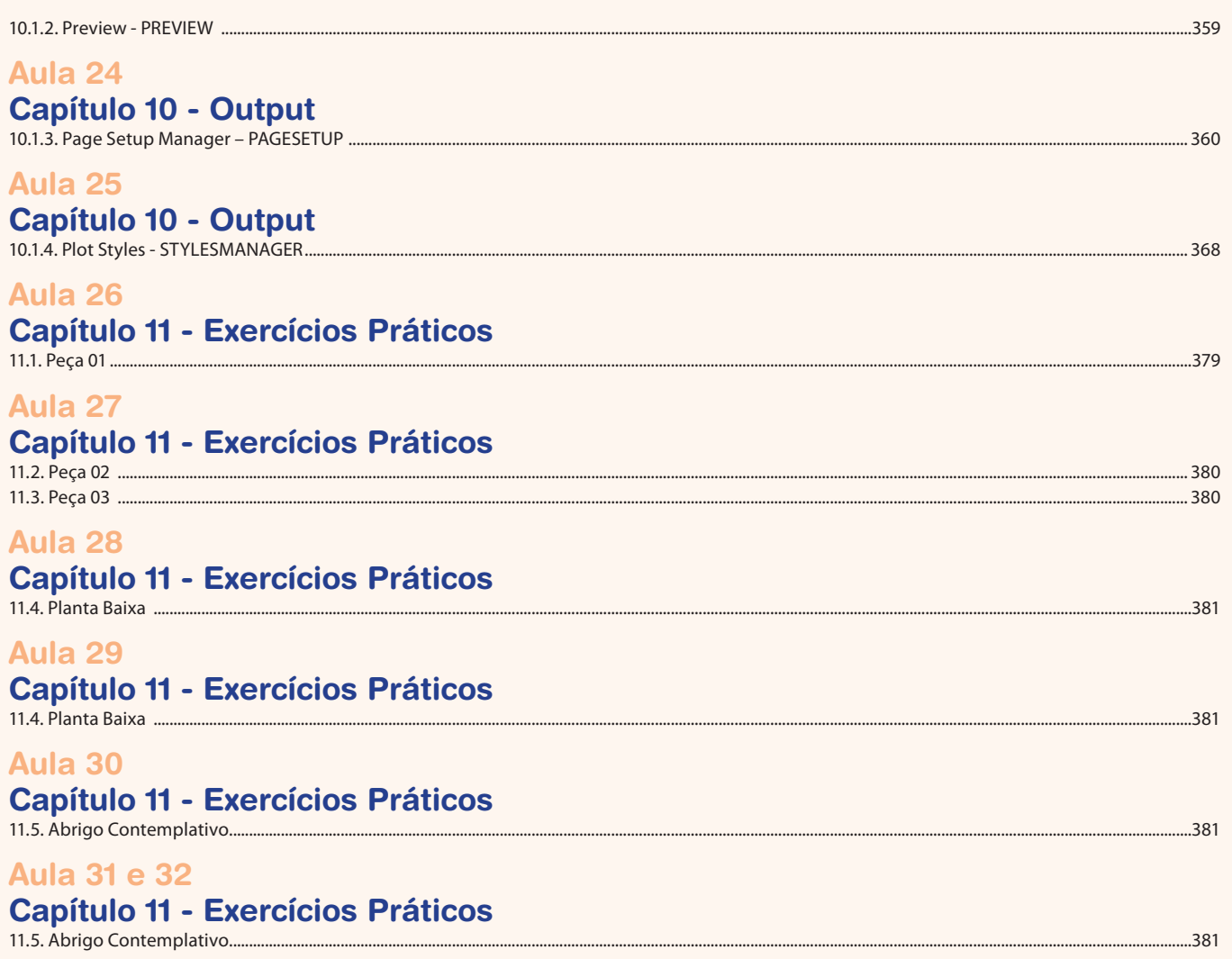